УДК 330.46

ż

## **Прикладные возможности WolframAlpha для решения задач линейного программирования**

*Соколов Арсентий Борисович Российский экономический университет им. Г.В.Плеханова Магистрант* 

*Научный руководитель: Власов Дмитрий Анатольевич, к.п.н., доцент, доцент кафедры математических методов в экономике*

## **Аннотация.**

В статье рассмотрено применение прикладного программного продукта *WolframAlpha* для решения задач линейного программирования. Определены основные сферы применения задач этого типа, выявлены основные субъекты использования. Проведен краткий исторический экскурс в проблематику экономико-математического моделирования. Рассмотрены теоретические аспекты задач линейного программирования и продемонстрирован актуальный пример анализа экономической ситуации, требующей принятия оптимального решения.

**Ключевые слова:** задача линейного программирования, WolframAlpha, предпринимательство, информационные технологии, экстремум.

# **Applied WolframAlpha opportunities for solving the problems of linear programming**

*Sokolov Arsentiy Borisovich Plekhanov Russian University of Economics student*

## **Abstract**

In article use of the applied WolframAlpha software product for the solution of problems of linear programming is considered. The main scopes of problems of this type are defined, the main subjects of use are revealed. Short historical digression to a perspective of economic-mathematical modeling is carried out. Theoretical aspects of problems of linear programming are considered and the relevant example of the analysis of the economic situation demanding acceptance of an optimal solution is shown.

**Keywords:** problems of linear programming, WolframAlpha, enterprising, information technology, extremum.

Развитие научно-технического прогресса и понимание необходимости управленческих и структурных изменений в современной российской сырьевой экономики заставляют научное сообщество обратить внимание на

формирование экономики будущего. Особое место в данной экономике будет уделяться вопросам планирования и принятия оптимальных управленческих решений. Однако, такое планирование будет актуально и важно не только на макроэкономическом уровне, уровне федеральных министерств и ведомств, крупных частных и государственных организаций, но также и на уровне субъектов малого и среднего предпринимательства, которые не имеют достаточного количества ресурсов для закупки большого числа дорогостоящих прикладных программных продуктов для ведения собственной деятельности.

Субъекты малого и среднего предпринимательства в условиях жесткой конкуренции наиболее остро нуждаются в правильном планировании, «программировании» своей деятельности. Именно для них актуальность использования доступного *прикладного программного обеспечения* для решения постоянно возникающих задач линейного программирования колоссально высока. Сферы применения задач линейного программирования для субъектов малого и среднего предпринимательства могут быть следующими: определение оптимальных цепочек поставки, выявление наиболее целесообразного объема выпуска готовой продукции, эффективное инвестирование денежных средств, определение оптимальной цены для выхода на новые рынки и многие другие задачи, связанные с управлением и принятием решений.

Задачи линейного программирования начали зарождаться ещё в 19 веке, когда более широкомасштабно начали применять математические методы для исследования ряда проблем, которые возникают в экономической сфере жизни общества. При решении подобных проблем стали применять математические соотношения, геометрические интерпретации экономических процессов и явлений, анализ с помощью дифференциальный исчислений.

Однако, ключевыми фигурами и основоположниками методов линейного программирования следует считать Джорджа Бернарда Данцига, американского математика, разработавшего симплексный алгоритм, а также Леонида Витальевича Канторовича, советского математика и экономиста, лауреата Нобелевской премии по экономике 1975 года, одного из создателей линейного программирования.

Математическая модель ЗЛП включает в себя: *критерий оптимальности* (минимум или максимум целевой функции); *систему ограничений*; *требование не отрицательности* переменных вектора решения.

Решение задач линейного программирования начинается с постановки задачи, в котором необходимо найти такое решение  $X = (x_1, x_2, x_3, ..., x_n)$ , которое являлось бы оптимальным решением (планом), позволяющее достигнуть минимума (максимума) целевой функции задачи линейного программирования.

Общей (стандартной) задачей линейного программирования называется задача нахождения минимума (максимума) линейной целевой функции вида:

 $f(x) = \sum_{i=1}^n$ i Ограничения можно изобразить в следующем виде:  $\overline{\mathcal{L}}$  $\mathbf{I}$  $\mathbf{I}$  $\mathbf{I}$  $\mathbf{I}$  $\vert$  $\left| \right|$  $a_{11}x_1 + a_{12}x_2 + a_{13}x_3 + ... + a_{1n}x_n = b_1$   $a_{m1}x_1 + a_{m2}x_2 + a_{m3}x_3 + \ldots + a_{mn}x_n = b_m$  $a_{(m+1)1}x_1 + a_{(m+1)2}x_2 + a_{(m+1)3}x_3 + \ldots + a_{(m+1)n}x_n \le b_{m+1}$   $a_{k1}x_1 + a_{k2}x_2 + a_{k3}x_3 + \ldots + a_{kn}x_n \leq b_k$  $x_t \ge 0, t = 1, n$ 

В том случае, если все ограничения являются уравнениями и все переменные удовлетворяют условию не отрицательности, такую задачу линейного программирования принято называть *канонической*. Следует отметить, что к каноническому виду задачу можно привести путем введения дополнительных переменных. Решение задач линейного программирования возможно с использованием ряда методов, к ним относятся: графический метод, метод Гомори, симплекс-метод (и его различные модификации) и др.

Наиболее распространённым и универсальным является симплексный метод, однако используются и другие методы, которые могут быть более эффективны в решение конкретных задач. Решение задач линейного программирования любым из приведенных методов можно осуществлять вручную, однако в век технологий существуют прикладные программные продукты и языки программирования, позволяющие решать текущие задачи. Примером таких продуктов являются: *MATLAB*, *JAVA*, *O-Matrix*, *Sysquake*, *Scilab*, *Python*, *Sage*, *Math.semestr*, *PHP*, *R* и многие другие.

Однако, вышеуказанные программные продукты являются дорогостоящими, либо трудными в освоении, либо не настолько гибкими, как это необходимо для малого и среднего предпринимательства (МСП). Оптимальным следует считать прикладной пакет *WolframAlpha*, который очень прост в освоении, доступен для пользователя и дает возможность быстро решать задачи линейного программирования без использования дополнительного программного обеспечения. Рассмотрим пример решения задачи линейного программирования с использованием прикладного пакета *WolframAlpha*.

Опишем экономическую ситуацию. ООО «Молочная продукция России» производит и реализует молоко двумя путями: через розничную сеть магазинов и через прямые оптовые поставки. Следует отметить, что ежемесячно магазины могут реализовать не более 3 тысяч, а ежемесячные оптовые поставки не должны превышать 6 тысяч литров молока. Для продажи в каждом месяце выделяется не более 5 тысяч литров молока. Организация выработала качественную политику в области ценообразования. Однако в связи с сильно изменившейся конъюнктурой рынка, затраты на реализацию готовой продукции возросли, а молоко вошло в перечень

товаров, которые должны быть реализованы по ранее установленной цене, которая регулируется органами власти. При продаже 1 тысячи литров через розничные магазины расходы на реализацию стали составлять 7 тысяч рублей, а цена осталась прежней – 10 тысяч рублей; при втором способе реализации издержки и цена составили 4 и 8 тысяч рублей соответственно. Необходимо определить, сколько молока следует реализовывать каждым способом, чтобы расходы были минимальными, а выручка от продажи максимальной.

Для решения текущей задачи следует определить целевые функции, а также область допустимых решений.

$$
L_1 = 7x_1 + 4x_2 \to min; L_2 = 10x_1 + 8x_2 \to max.
$$
  

$$
\begin{cases} x_1 + x_2 \le 5 \\ 0 \le x_1 \le 3 \\ 0 \le x_2 \le 6 \\ x_{1,2} \ge 0 \end{cases}
$$

Воспользуемся для нахождения решения поставленной задачи прикладным пакетом *WolframAlpha*. Однако, перед использованием прикладного программного пакета необходимо произвести определённые преобразования. Приведем заданную целевую функцию  $L_1$  к задаче максимизации:

$$
-L_1 = -7x_1 - 4x_2 \rightarrow max.
$$

Рассмотрим графическое решение каждой целевой функции отдельно с учетом указанных критериев.

$$
-L_1 = -7x_1 - 4x_2 \to max.
$$
  

$$
\begin{cases} x_1 + x_2 \le 5 \\ 0 \le x_1 \le 3 \\ 0 \le x_2 \le 6 \\ x_{1,2} \ge 0 \end{cases}
$$

С учетом вышеприведенной задачи линейного программирования, получаем рис. 1.

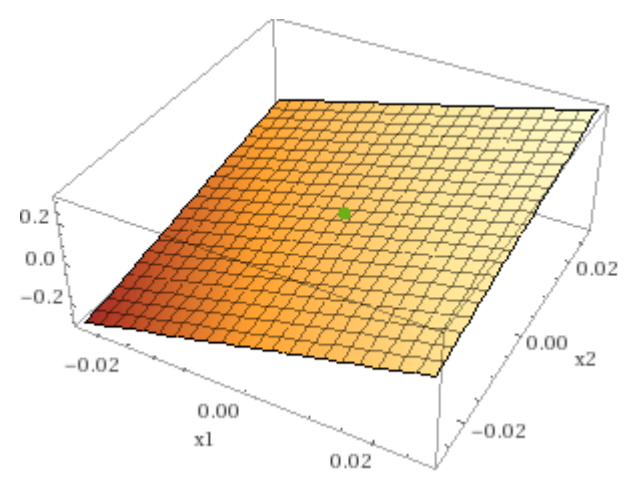

Рисунок 1 – Графическое изображение  $-L_1 = -7x_1 - 4x_2 \rightarrow$  max

Исходя из рис.1 можно определить, что наименьшими расходы будут при  $x_1 = 0, x_2 = 0$ .

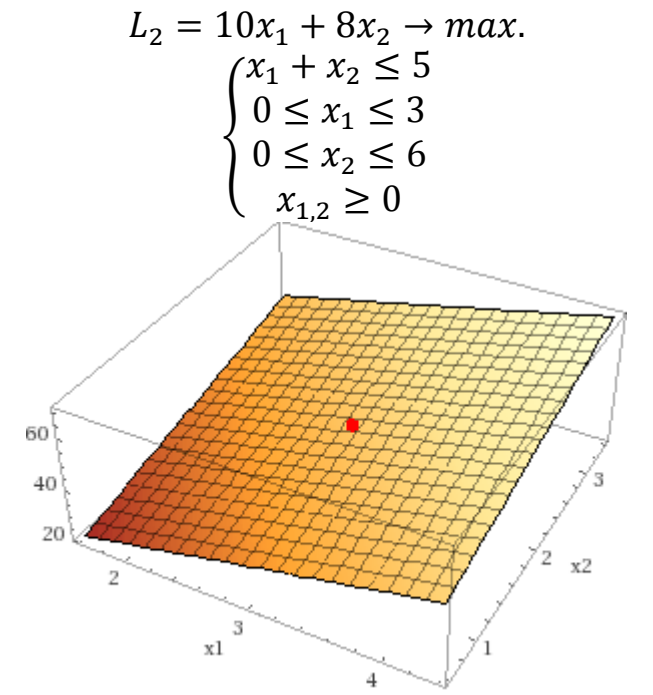

Рисунок 1 – Графическое изображение  $L_2 = 10x_1 + 8x_2 \rightarrow \text{max}$ 

На основе результата визуализации, представленного на рис. 2, выручка от продажи продукции будет максимальной при  $x_1 = 3, x_2 = 2$ .

Однако, рассматривать целевые функции отдельно является неэффективным и не позволяет удовлетворить все предъявляемые субъектами МСП потребности. Исходя из требования нахождения эффективного решения необходимо произвести *свертку критериев*, при этом свертка должна происходить с заданием коэффициентов. Рассмотрим три варианта свертки: при критериях 0,5 для каждой целевой функции; 0,2 для  $-L_1$ , 0,8 для  $L_2$ ; 0,8 для  $-L_1$ , 0,2 для  $L_2$ .

При каждой свертки ограничения остаются прежними.

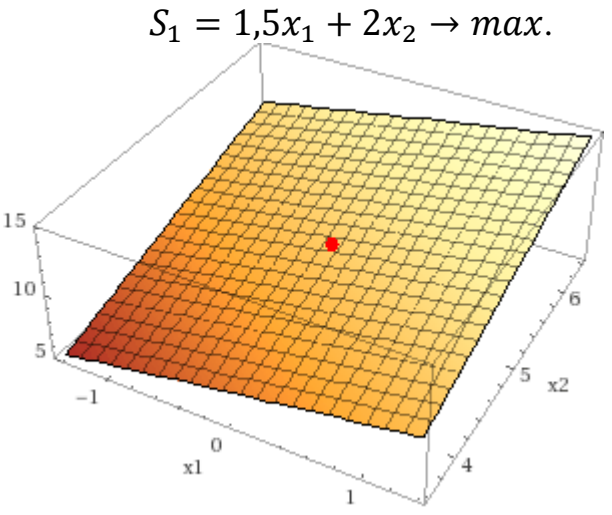

Рисунок 3 – Графическое изображение  $S_1 = 1.5x_1 + 2x_2 \rightarrow max$ 

Результат визуализации решения представлен на рис. 3. Таким образом, при первой свертке расходы будут минимальными, а выручка будет максимальной, при  $x_1 = 0, x_2 = 5$ .

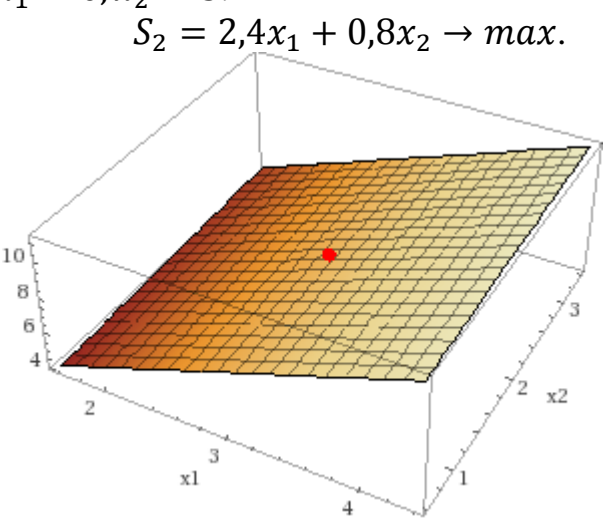

Рисунок 4 – Графическое изображение  $S_2 = 2.4x_1 + 0.8x_2 \rightarrow max$ 

Исходя из вышеуказанного, при второй свертке расходы будут минимальными, а выручка будет максимальной, при  $x_1 = 3, x_2 = 2$ .

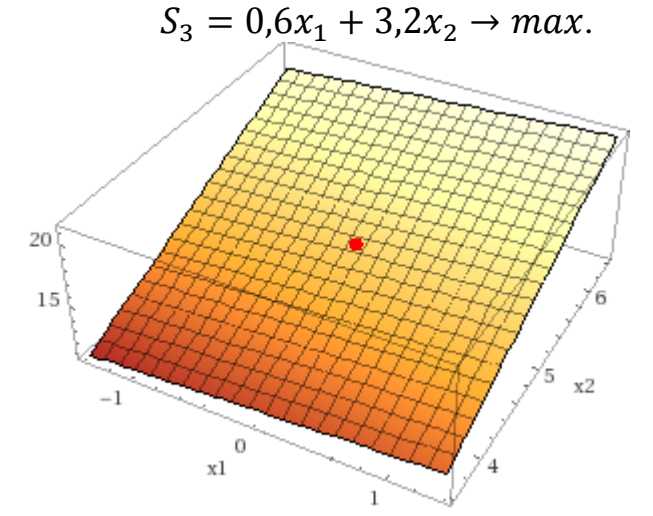

Рисунок 5 – Графическое изображение  $S_3 = 0.6x_1 + 3.2x_2 \rightarrow max$ 

Исходя из вышенаписанного, при третьей свертке расходы будут минимальными, а выручка будет максимальной, при  $x_1 = 0, x_2 = 5$ .

Таким образом, применение *задач линейного программирования* с использованием прикладного пакета *WolframAlpha* для субъектов МСП является прекрасной возможностью для планирования своей деятельности, вне зависимости от числа возникающих критериев. Рассмотренная экономическая ситуация может быть обобщена, а также могут быть добавлены новые ограничения. Использование пакета *WolframAlpha* позволит эффективно решать сложные и актуальные задачи для малого и среднего предпринимательства, что будем способствовать увеличению доли данных

организаций в объеме российского рынка и стимулирует переход экономики РФ от сырьевой модели развития к инновационной.

В заключение статьи отметим, что современные *постановки задач линейного программирования* представлены в публикациях [1, 2, 3]. Авторы отмечают, что более семидесяти процентов социально-экономических ситуаций можно свести к задачам линейного программирования. Задачи линейного программирования играют существенную роль для поддержки процессов принятия решений в условиях применения *информационнокоммуникационных технологий* [4], является базовым методом выбора *оптимальных решений* [5].

*Особенности компьютерного моделирования и математического обеспечения* экономико-социальных задач рассмотрены в работе [6]. Анализ возможностей новых технологий *WolframAlpha*, представленный публикациях [7, 8] позволяет рекомендовать эти технологии для широкого использования при анализе социально-экономических ситуаций. Отметим, что технологии *WolframAlpha* позволяют реализовать различные методы *вычислительной математики* [9] и *анализ рисковых ситуаций*, некоторые из которых представлены в монографии [10]. Технологии *WolframAlpha* позволяют не только анализировать социально-экономические ситуации, но и позволят по-новому организовать *принцип индивидуализации обучения математике* [11], имеющий существенное значения для совершенствования математической подготовки студентов.

## **Библиографический список**

- 1. Власов Д.А., Монахов Н.В. Математические модели и методы внутримодельных исследований. М.: Альфа, 2007. 365 с.
- 2. Полежаев В. Д., Полежаева Л. Н. Методы и модели в экономике: конспект лекций Омск: Изд-во ОмГТУ, 2008. 65 с.
- 3. Единак Е.А., Конюхова Г.П. Математические методы и модели в экономике: учебное пособие. М.: Фагот-Инжиниринг. 2017. 136 с.
- 4. Мангушева Л.С., Хайрулин И.Г. Роль информационнокоммуникационных технологий в процессах группового принятия управленческих решений // Транспортное дело России. 2017. № 1. С. 42- 44.
- 5. Мастяева И.Н., Горемыкина Г.И. Методы оптимальных решений М.: ИНФРА-М, 2016. 384 с.
- 6. Сухорукова И.В., Лихачев Г.Г. Компьютерное моделирование и математическое обеспечение экономико-социальных задач // Экономический анализ: теория и практика. 2003. № 5. С. 60-62.
- 7. Власов Д. А., Синчуков А. В. Новые технологии Wolframalpha в контексте исследования проблем новой экономики // Конкурентоспособность в глобальном мире: экономика, наука, технологии. 2017. № 5-5 (47). С. 20- 24.
- 8. Власов Д.А., Синчуков А.В. Новые технологии Wolframalpha при

изучении количественных методов студентами бакалавриата // Вестник Российского университета дружбы народов. Серия: Информатизация образования. 2013. № 4. С. 43-53.

- 9. Пантина И. В., Синчуков А. В. Вычислительная математика: учебник. М.: МФПУ «Синергия», 2012. 176 с.
- 10.Тихомиров Н.П., Тихомирова Т.М. Риск-анализ в экономике. М.: Экономика. 2010. 318 с.
- 11.Муханов С.А., Муханова А.А. Использование информационных технологий для индивидуализации обучения математике на примере темы «Дифференциальные уравнения» // Вестник Московского городского педагогического университета. Серия: Информатика и информатизация образования. 2018. № 1 (43). С. 72-77.